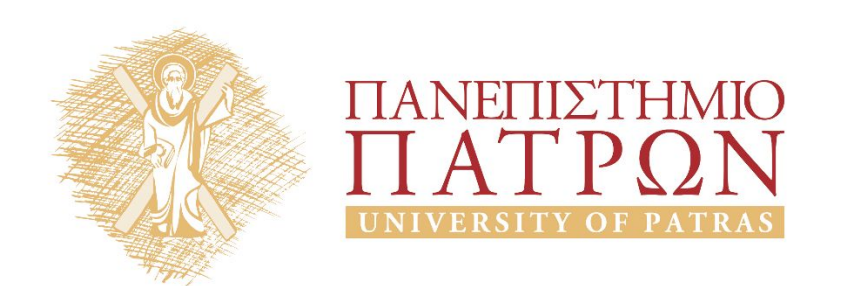

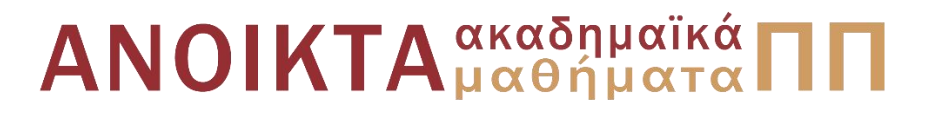

## ΑΡΧΕΣ ΠΡΟΓΡΑΜΜΑΤΙΣΜΟΥ

#### **Κεφάλαιο** 9

Επιμέλεια: Βασίλης Παλιουράς , Αναπληρωτής Καθηγητής Ευάγγελος Δερματάς , Αναπληρωτής Καθηγητής Σταύρος Νούσιας , Βοηθός Ερευνητή Πολυτεχνική Σχολή Τμήμα Ηλεκτρολόγων Μηχανικών & Τεχνολογίας Υπολογιστών

## Άδειες Χρήσης

- Το παρόν εκπαιδευτικό υλικό υπόκειται σε άδειες χρήσης Creative Commons.
- Για εκπαιδευτικό υλικό, όπως εικόνες, που υπόκειται σε άλλου τυπου άδειας χρησης, η άδεια χρησης αναφερεται ρητώς.

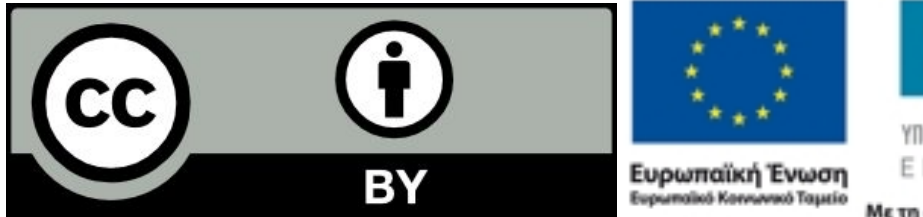

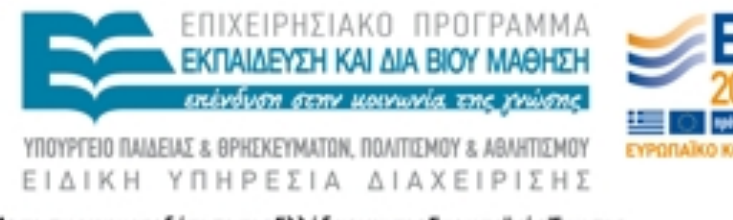

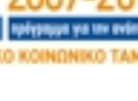

## Χρηματοδότηση

- Το παρόν εκπαιδευτικό υλικό έχει αναπτυχθεί στα πλαίσια του<br>εκπαιδευτικού έργου των διδασκόντων καθηγητών.
- Το έργο «Ανοικτά Ακαδήμαϊκά Μαθήματα στο Πανεπιστήμιο Πατρών» έχει χρηματοδοτηθεί μόνο τη αναδιαμόρφωση του εκπαιδευτικού υλικού.
- Το έργο υλοποιείται στο πλαίσιο του Επιχειρησιακού Προγράμματος «Εκπαίδευση και Δια Βίου Μάθηση» και συγχρηματοδοτείται από την Ευρωπαϊκη Ένωση (Ευρωπαϊκό Κοινωνικό Ταμείο) και από εθνικους πόρους.

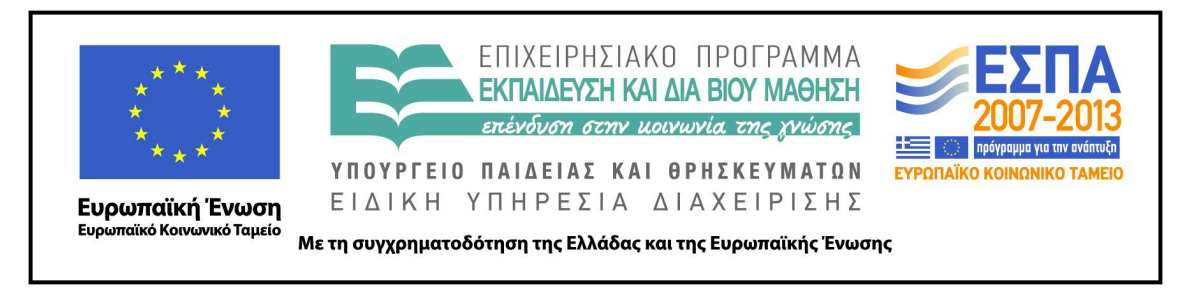

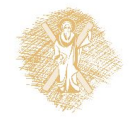

# Ανάπτυξη

Το παρόν εκπαιδευτικό υλικό αναπτύχθηκε στο τμήμα Ηλεκτρολόγων Μηχανικών και Τεχνολογίας Υπολογιστών του Πανεπιστημίου Πατρών

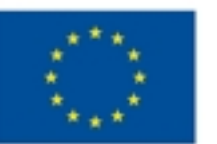

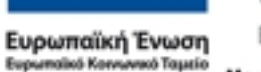

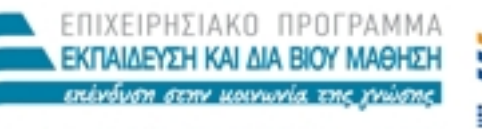

ΕΙΔΙΚΗ ΥΠΗΡΕΣΙΑ ΔΙΑΧΕΙΡΙΣΗΣ

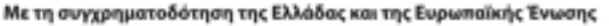

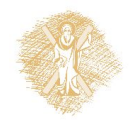

## Project σε Dev-C++

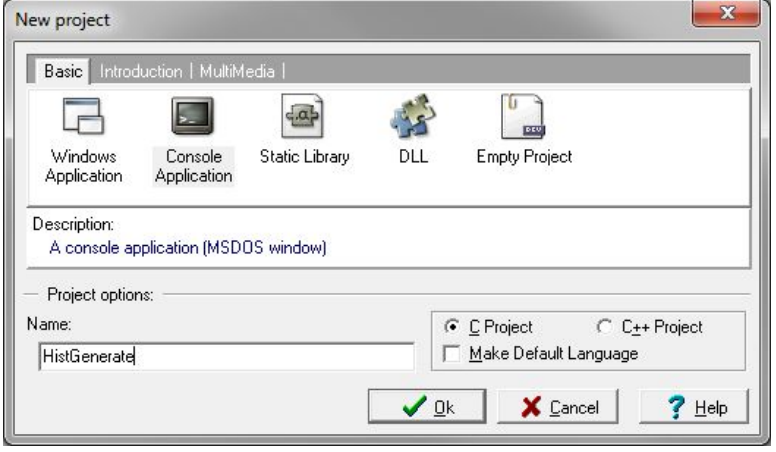

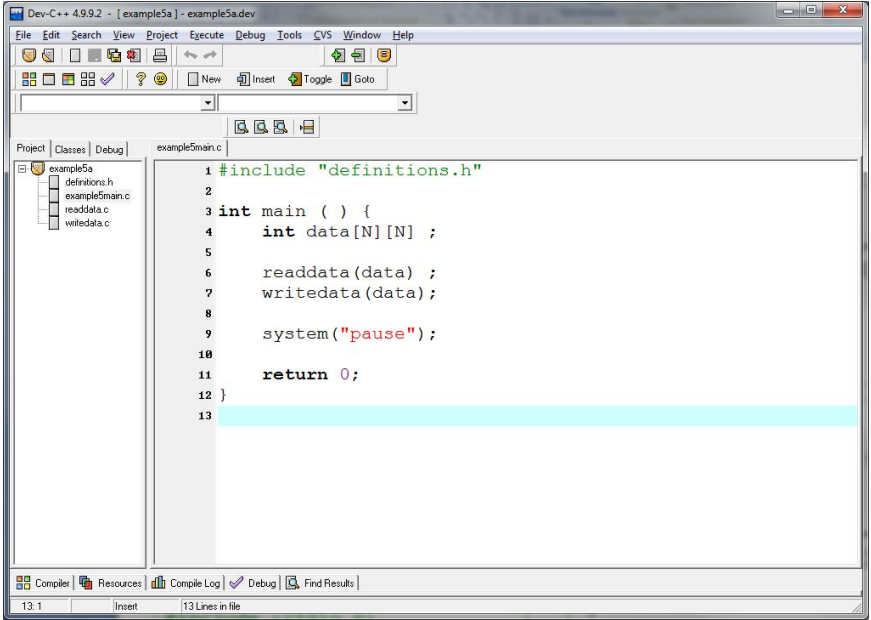

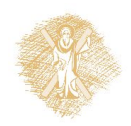

```
#include <stdio.h>
#define N 3
int main ( ) {
int i, j;
int a[N][N] = {\{1,2,3\}, \{3,2,1\}, \{1,1,1\}};
int *b = &a[0][0];
for (i=0; i< N; i++) {
    for (j=0; j< N; j++) 
              printf("%d ",a[i][j]);
   print(f("n");
 }
for (i=0; i< N*N; i++)
    printf("%d ", *(b+i));
system("pause");
return 0;
}
```
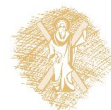

## Συνάρτηση της βασικής βιβλιοθήκης scanf ( )

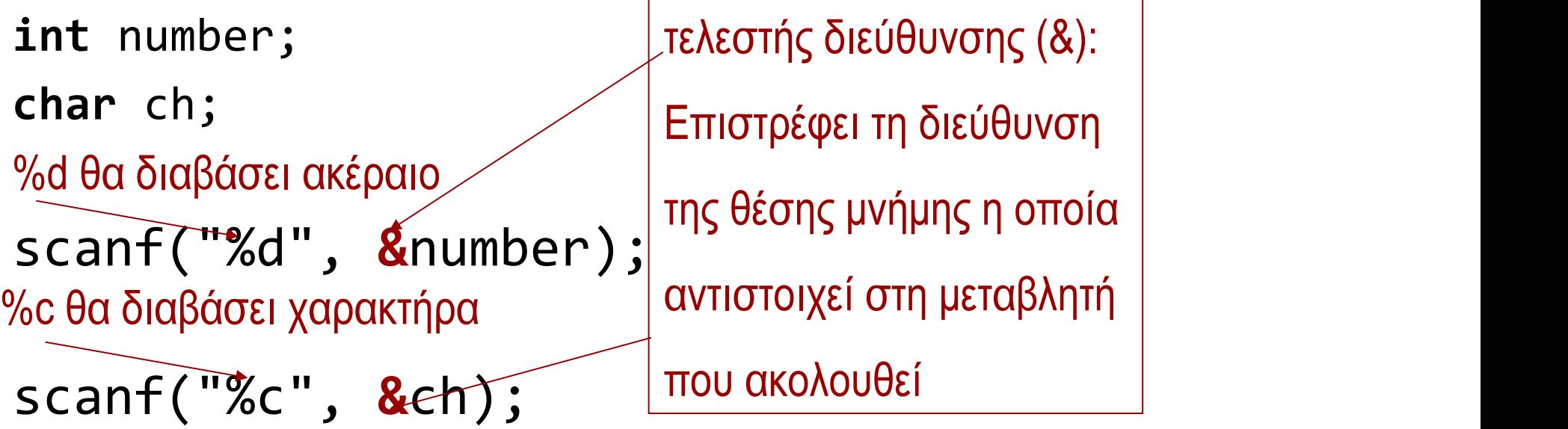

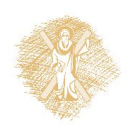

### Οργάνωση σε πολλά αρχεία (2)

```
#include "definitions.h"
```

```
int main ( ) {
     int data[N][N] ;
     readdata(data) ;
     writedata(data);
```

```
 system("pause");
 return 0;
```
}

#### Το αρχείο definitions.h:

#define N 2 #include <stdio.h> **void** readdata(**int** [N][N]); **void** writedata(**int** [N][N]);

```
#include "definitions.h"
```

```
void readdata(int a[N][N]) {
int i,j;
for (i = 0 ; i < N ; i++) for ( j = 0 ; j < N ; j ++) {
    printf ("element (% ) (%d,%d)?\t", i, j);
     scanf("%d", &a[i][j]);
 }
```

```
}
```

```
#include "definitions.h"
void writedata(int b[N][N]) {
int i,j;
for (i =0 ; i < N ; i++) {
  for (i = 0 ; j < N ; j++)printf ("ad\tt\&', b[i][i]);
  print(f("n");
 }
}
```
# Παράδειγμα

- Ζητήθηκε από 40 φοιτητές να βαθμολογήσουν το φαγητό στο κυλικείο από 1 (απαίσιο) έως και 10 (αστέρι michelin).
- Να συνοψίσουμε τα αποτελέσματα.
- Από Deitel & Deitel.

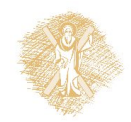

# Παράδειγμα

- Λεκτική περιγραφή Προστακτικός προγραμματισμός: (οργάνωση προγράμματος – συναρτήσεις) Διάβασε τις απαντήσεις Υπολόγισε το ιστόγραμμα =>generatehist() Παρουσίασε το αποτέλεσμα => printhist()
- Αναπαράσταση δεδομένων
	- Πίνακας για απαντήσεις  $\boldsymbol{\Theta}$  responses[]
	- Πίνακας για ιστόγραμμα frequency[ ]

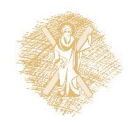

## Version 0: οργάνωση προγράμματος

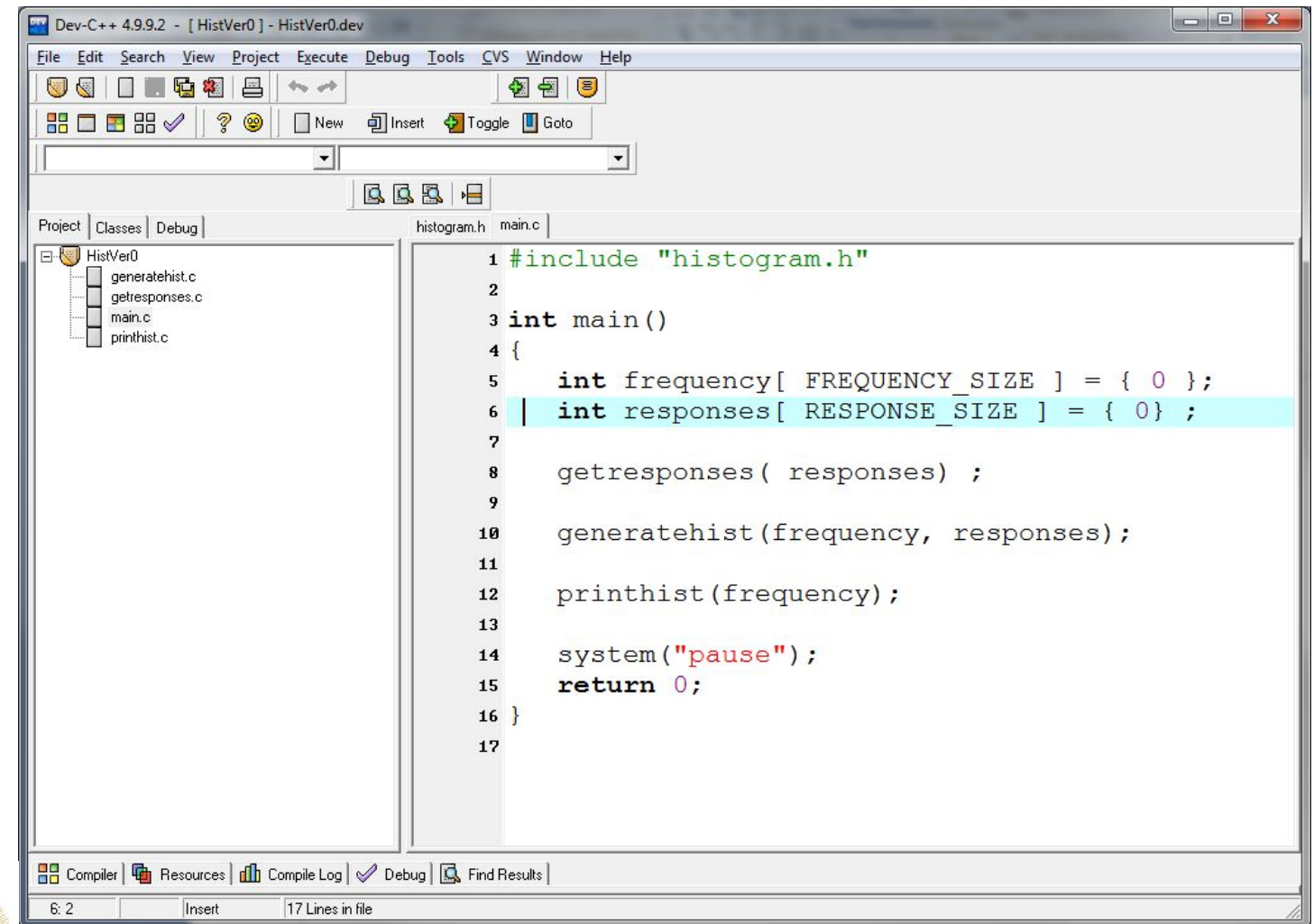

## Version 0 - συναρτήσεις

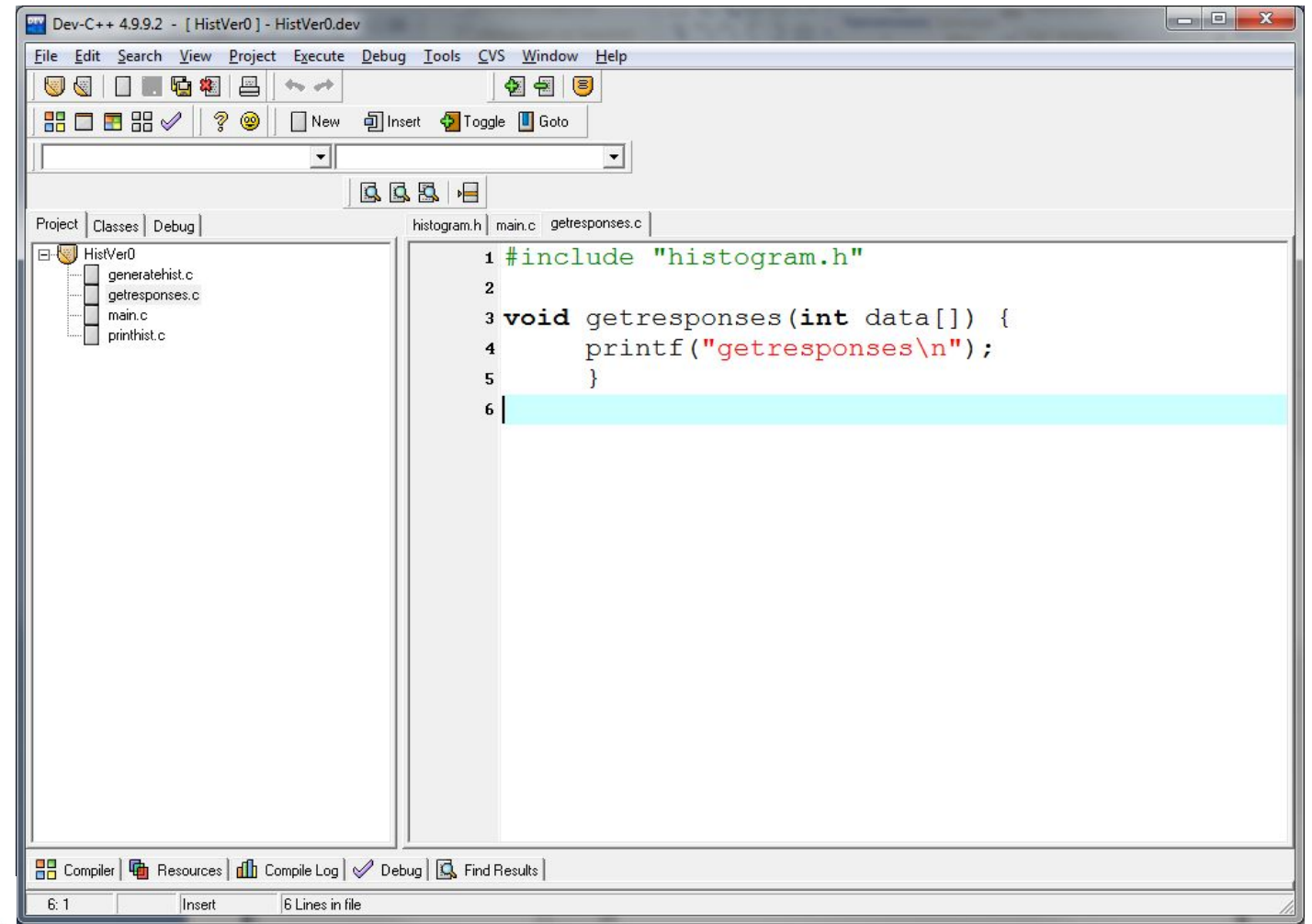

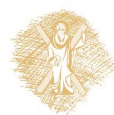

## Version 1: ελέγχουμε τις διεπαφές

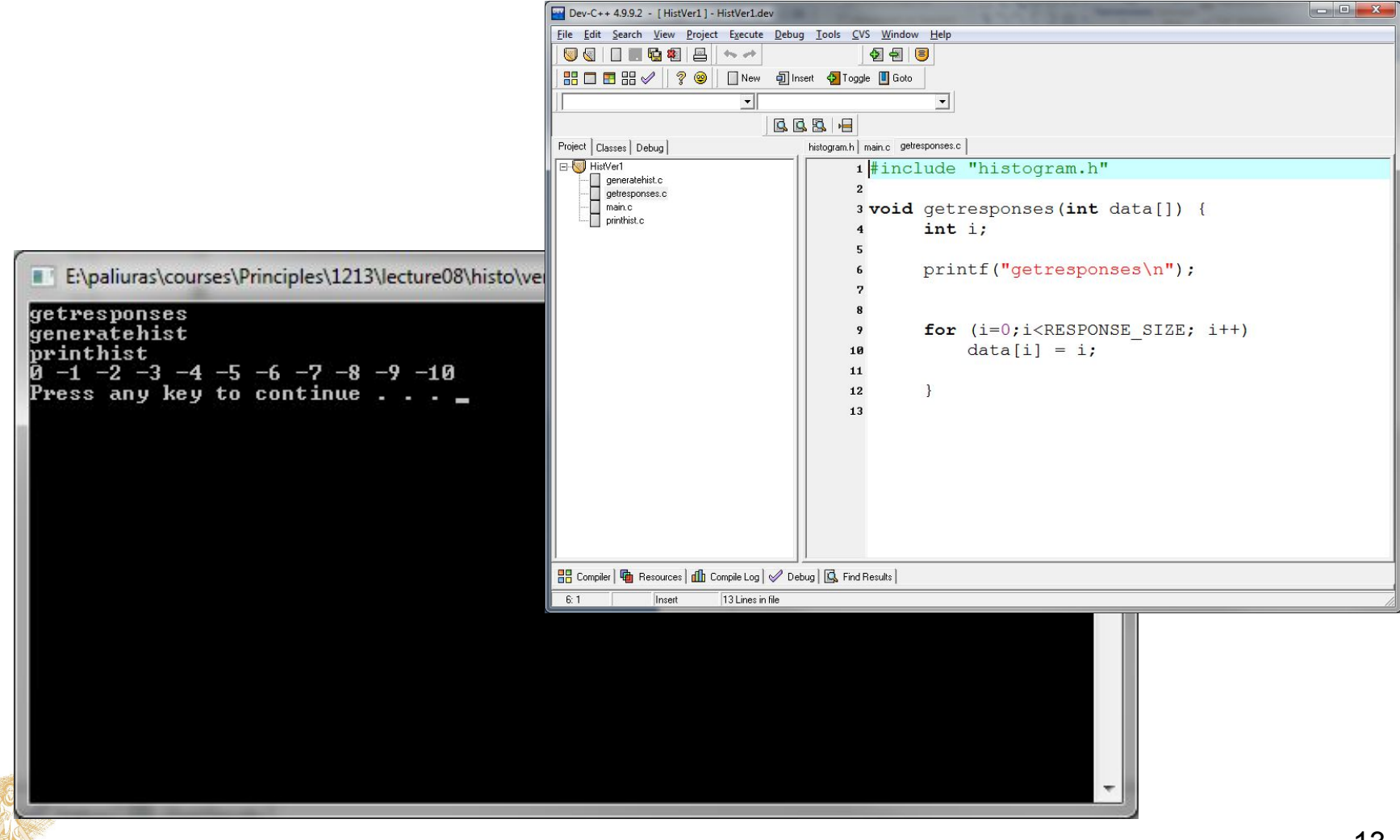

# Παράδειγμα

- Άνθρωπος -> γνώμη
- $0 \rightarrow 2$
- $1 3$
- $2 2$
- $3 4$
- …
- Πώς διατυπώνεται το πρόβλημα;
- Τι τύπους δεδομένων θα χρησιμοποιήσω;
- Να μετρήσω πόσοι είπαν 0,
	- Πόσοι είπαν 1, πόσοι είπαν 2…
	- Πώς θα το κάνω;

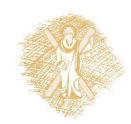

## Version 2: γράφουμε τις σωστέςσυναρτήσεις

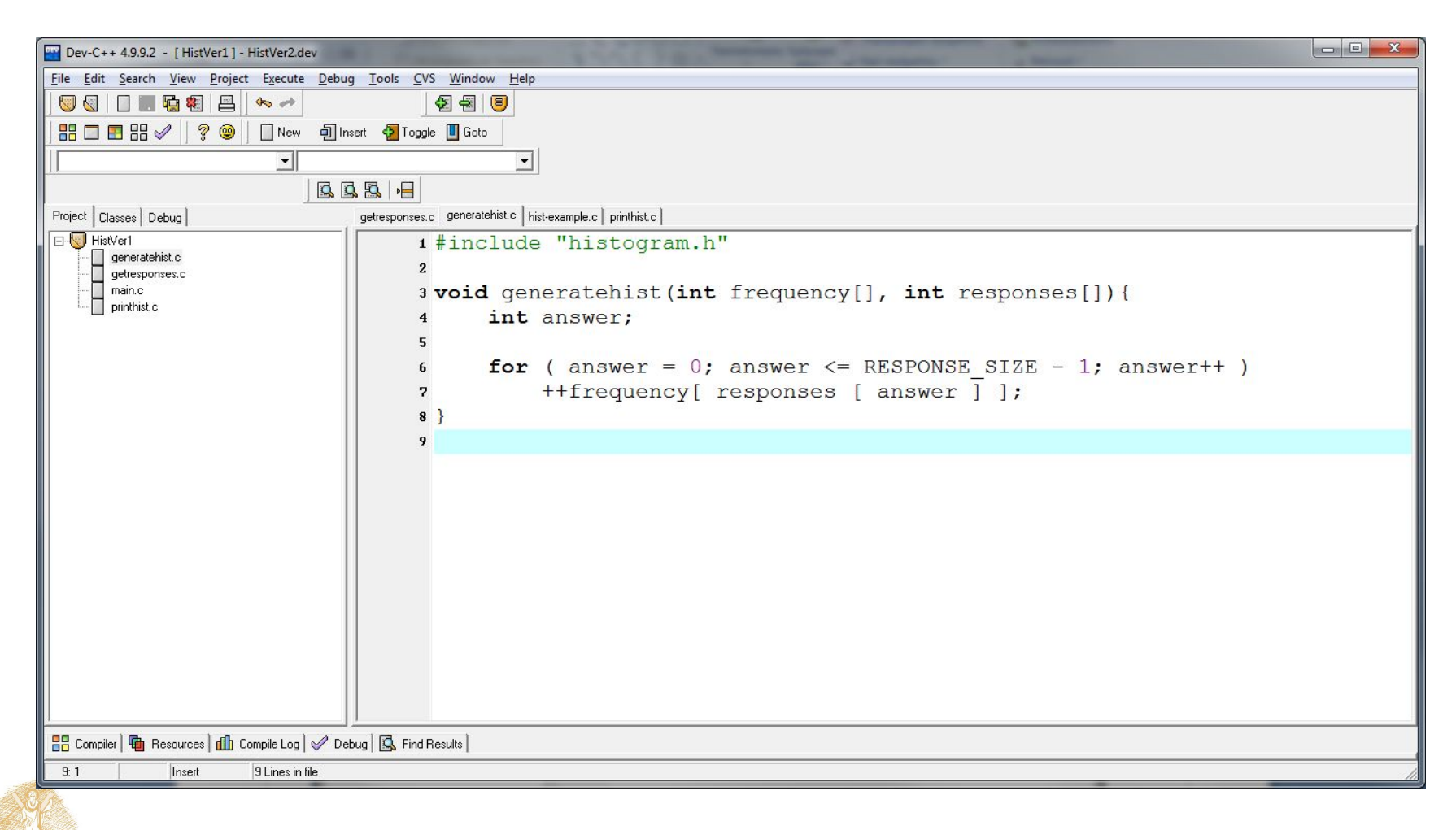

#### Πρότυπα συναρτήσεων

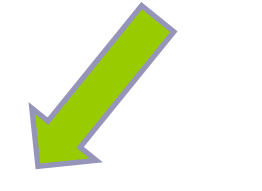

#include <stdio.h> #include <stdlib.h>

**int** main()

 $\{$   $\{$ 

printhist(frequen

}

**return** 0;

#### Υλοποίηση συναρτήσεων

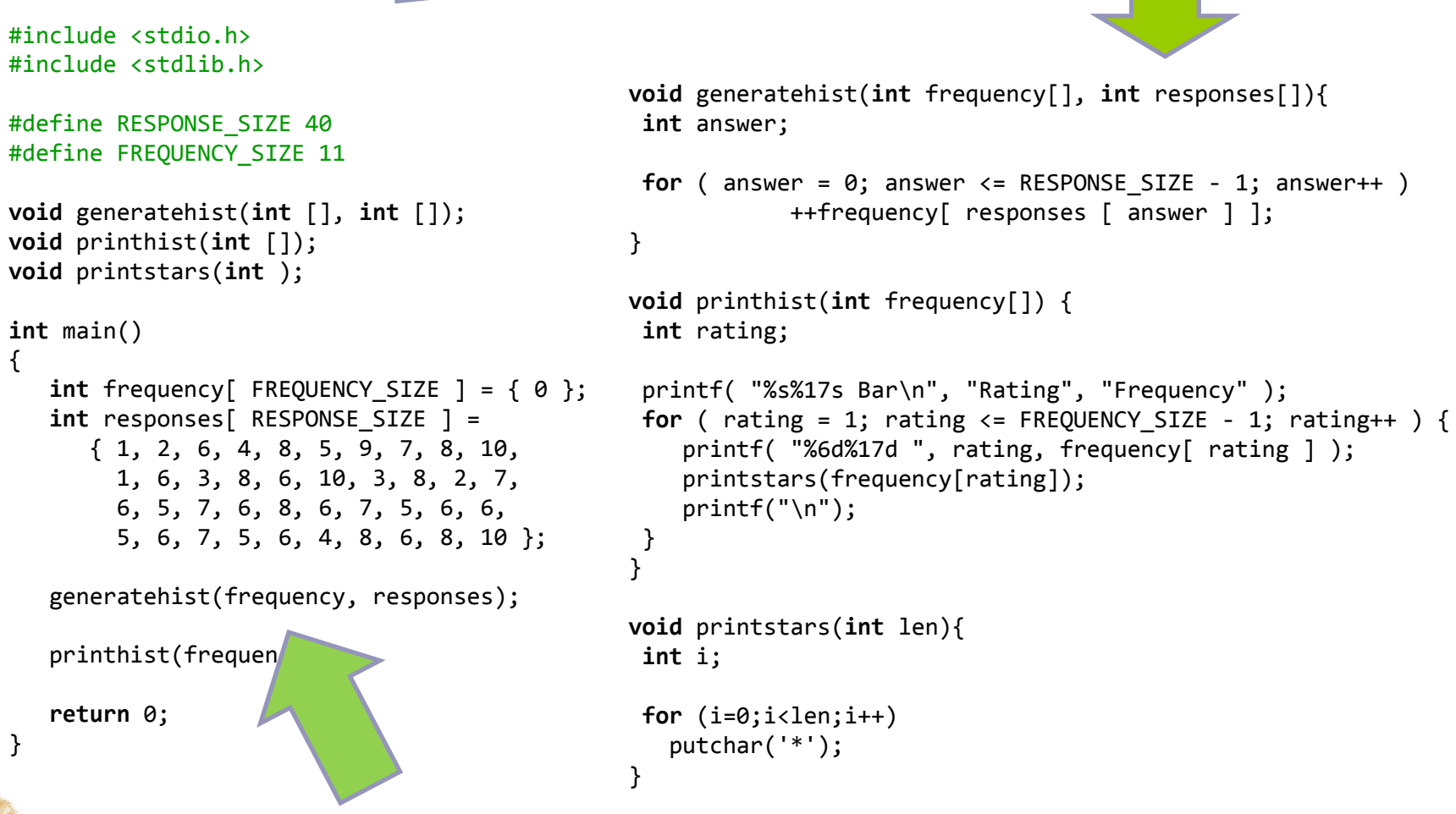

Η λεκτική περιγραφή αντιστοιχίζεται σε κλήση συναρτήσεων.

```
#include <stdio.h>
#define RESPONSE_SIZE 40
#define FREQUENCY SIZE 11
int main()
\{int answer, rating, frequency [ FREQUENCY SIZE ] = \{ 0 \};
   int responses[ RESPONSE_SIZE ] = 
       { 1, 2, 6, 4, 8, 5, 9, 7, 8, 10,
         1, 6, 3, 8, 6, 10, 3, 8, 2, 7, 
         6, 5, 7, 6, 8, 6, 7, 5, 6, 6, 
         5, 6, 7, 5, 6, 4, 8, 6, 8, 10 };
   for ( answer = \theta; answer <= RESPONSE SIZE - 1; answer++ )
       ++frequency[ responses [ answer ] ];
    printf( "%s%17s\n", "Rating", "Frequency" );
   for ( rating = 1; rating \le FREQUENCY SIZE - 1; rating++ )
       printf( "%6d%17d\n", rating, frequency[ rating ] );
    return 0;
```
}

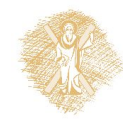

# Αλφαριθμητικά (strings)

πρόκειται για **πίνακες χαρακτήρων**:

• **char** name[30];

```
• αρχικοποίηση με
  char name[30] = "abcd";
  το οποίο ισοδυναμεί με
  name[0] = 'a';name[1] = 'b';name[2] = 'c';name[3] = 'd';name[4] = 0 ; /* δηλώνει το τέλος ενός
            αλφαριθμητικού */
```
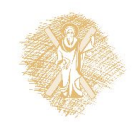

## Aνάγνωση και εκτύπωση αλφαριθμητικού

- char str[N\_MAX];
- $\blacksquare$  scanf ("%s", str);
- $\blacksquare$  printf ("%s\n", str);
- %s → αντιστοιχεί σε αλφαριθμητικό
- **str[0] είναι ο πρώτος χαρακτήρας**
- **■** str είναι η διεύθυνση του πρώτου στοιχείου
	- $\blacksquare$  str είναι το ίδιο με &str[0]
	- ισχύει για κάθε τύπο πίνακα

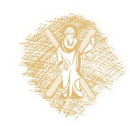

### Επεξεργασία αλφαριθμητικού ανα χαρακτήρα

```
#include <stdio.h>
int main()
\{ char string1[ 20 ], string2[] = "string literal";
   int i;
    printf(" Enter a string: ");
   scanf( "%s", string1 );
    printf( "string1 is: %s\nstring2: is %s\n"
            "string1 with spaces between characters is:\n",
            string1, string2 );
   for ( i = 0; string1[ i ] != '\0'; i++ )
      printf( "%c ", string1[ i ] );
   printf("\n\n\);
    return 0;
```
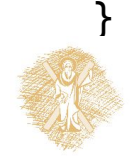

# Μια προγραμματιστική τεχνική

- **Εξασφαλίζουμε** ότι μια συνάρτηση μπορεί να αλλάξει τι μές πίνακα **μόνο αν** αναλυτικά το επιτρέψουμε.
- Εφαρμογή της αρχής **ελαχίστου δικαιώματος** (principle of least privilege).

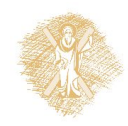

# Παράδειγμα

```
#include <stdio.h>
void DisplayName(char []);
```

```
int main ( ) {
char astring[10] = "Hello";
```

```
DisplayName(astring);
DisplayName(astring);
```
**return** 0;

```
}
```

```
void DisplayName(char x[]) {
int i;
for (i=0; x[i]!=0 ; i++)
   printf("%c", x[i]);
x[0]='h';
print(f("n");
```
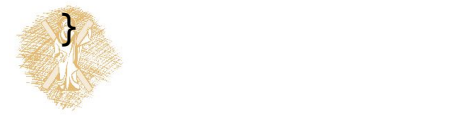

```
#include <stdio.h>
void DisplayName(const char []);
```

```
int main ( ) {
char astring[10] = "Hello";
```

```
DisplayName(astring);
DisplayName(astring);
```

```
return 0;
}
```

```
void DisplayName(const char x[]) {
int i;
for (i=0; x[i]!=0 ; i++)
   printf("%c", x[i]);
x[0]='h';
piintf('')n");
}
```
222 State Street, Suite Street, Suite Error: assignment of read-only location

## Χρήση του προσδιοριστή **const**

- **const char** \*c;
	- Δείκτης σε σταθερό χαρακτήρα
	- Δεν αλλάζουν τα περιεχόμενα της *θέσης* στην οποία δείχνει το c
- **char const** \*c;
	- Δείκτης σε σταθερό χαρακτήρα (ίδιο)
- **char** \* **const** p;
	- Σταθερός δείκτης σε χαρακτήρα
	- Δεν αλλάζει το p
- **const char** \* **const** p;
	- Σταθερός δείκτης σε χαρακτήρα
	- Δεν αλλάζει το p
	- Δεν αλλάζουν και τα περιεχόμενα της θέσης στην οποία δείχνει το p

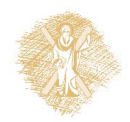

# Αλφαριθμητικό ως πίνακας χαρακτήρω ν: Παράδειγμα

```
#include <stdio.h>
#include <stdlib.h>
```

```
int main(void) {
  char alphabet[27]; // 26 letters plus trailing zero
  char c;
```

```
for (c='A'; c<='Z'; c++)
    alphabet[C-'A'] = c;
```

```
alphabet[c-'A'] = 0;
```

```
printf("%s", alphabet);
```

```
return 0;
```
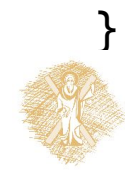

### Δήλωση και ανάθεση τιμής σε αλφαριθμητικό

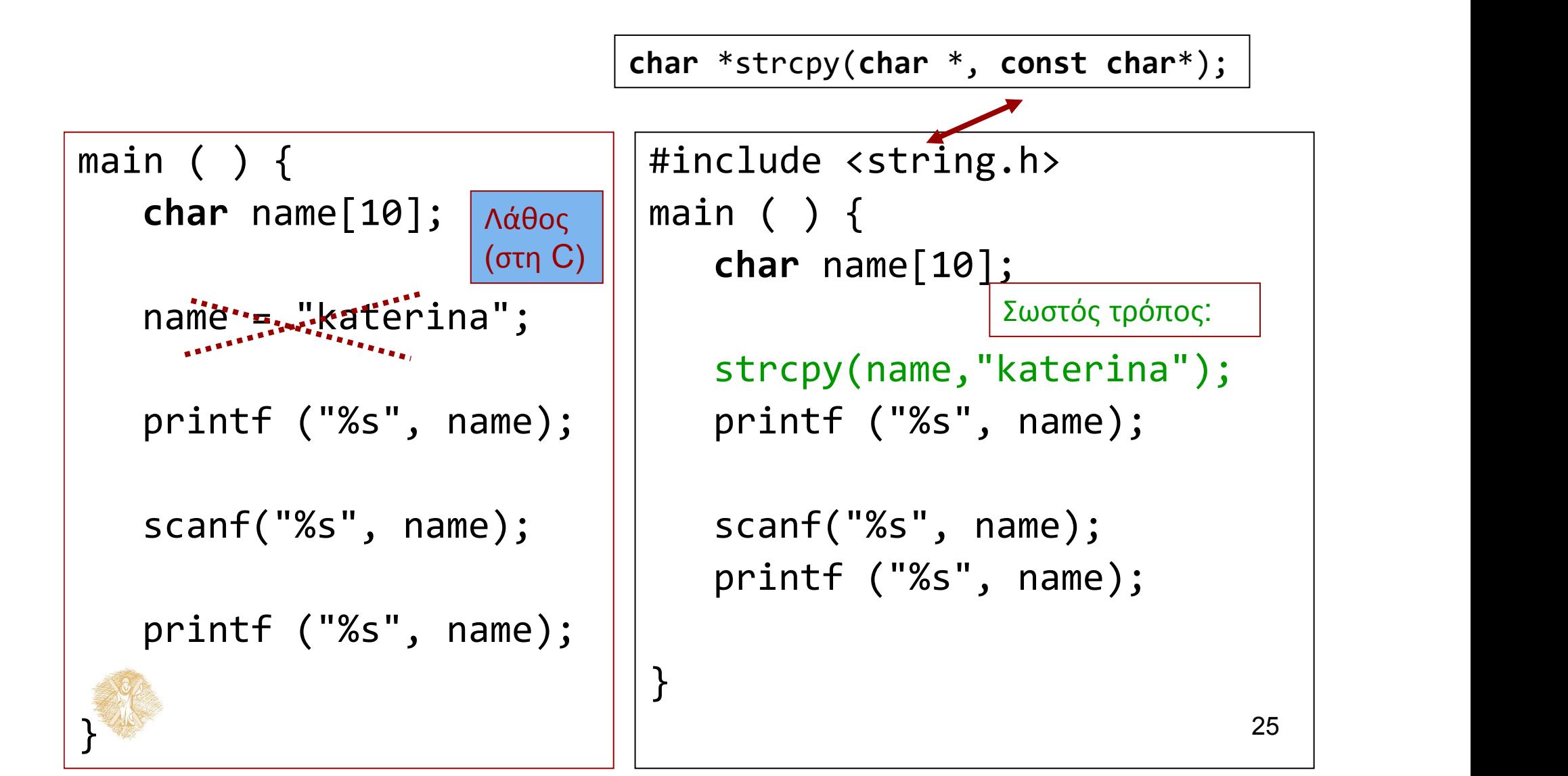

# Σύγκριση αλφαριθμητικών

• Συνάρτηση

**int** strcmp (**const char** \* , **const char** \*)

- για σύγκριση αλφαριθμητικών:
	- Επιστρέφει 0 αν είναι ίδια
	- -1 αν το πρώτο όρισμα προηγείται του δεύτερου
	- +1 αν έπεται.
- **Προσοχή!!!** αν θέλω να συγκρίνω δύο αλφαριθμητικά δεν χρησιμοποιώ τον τελεστή ==
	- Αυτός συγκρίνει *θέσεις* όχι *περιεχόμενα!!!*

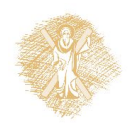

## Παράδειγμα σύγκρισης αλφαριθμητικών

```
#include <stdio.h>
#include <stdlib.h>
int main(int argc, char *argv[])
\{ \{char name[100] ="Katerina";
 char user[100] ="";
  printf("Enter your name:");
 while (strcmp(user,name)!=0) 
        scanf("%s",user); 
  printf("Hello %s\n", user); 
  system("PAUSE");
 return 0;
}
```

```
#include <stdio.h>
#include <stdlib.h>
```

```
int main(int argc, char *argv[])
\{
```

```
char name[100] ="Katerina";
char user[100] ="";
```

```
 printf("Enter your name:");
```

```
while (strcmp(user,name)) 
       scanf("%s",user);
```

```
 printf("Hello %s\n", user);
```

```
 system("PAUSE");
return 0;
```
}

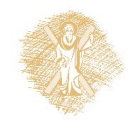

## Άλλο εννοεί εδώ…

```
#include <stdio.h>
#include <stdlib.h>
int main(int argc, char *argv[])
\{char name[100] ="Katerina";
 char user[100] ="";
  printf("Enter your name:");
 while (user != "Katerina") {
        scanf("%s",user); 
 }
  printf("Hello %s\n", user); 
  system("PAUSE");
 return 0;
}<br>}
```
- **Δεν κάνει** αυτό που χρειάζεται !!!
- Τι κάνει;
	- Συγκρίνει τη θέση που αρχίζει ο user με τη θέση στην οποία είναι αποθηκευμένο το "Katerina".

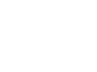

# Δείκτες (Pointers)

- **Δείκτης**: μεταβλητή στην οποία αποθηκεύουμε **διεύθυνση** θέσης μνήμης.
	- δείχνει *που* είναι αποθηκευμένα δεδομένα
- **Δήλωση Δείκτη**

<τύπος> \*<όνομα δείκτη>;

• ΠΡΟΣΟΧΗ: Το όνομα πίνακα **είναι** διεύθυνση, αλλά **δεν είναι** μεταβλητή!!!

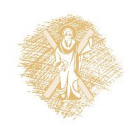

# Παράδειγμα δήλωσης δείκτη

- **char** \*ch\_ptr;
- <sup>H</sup> μεταβλητή ch\_ptr περιέχει *διεύθυνση μνήμης* στην οποία είναι αποθηκευμένο δεδομένο τύπου χαρακτήρα.
- **char** ch;
	- Η μεταβλητή ch έχει ως αξία χαρακτήρα.
- Μπορούμε να δηλώσουμε δείκτες σε δεδομένα διαφόρων τύπων
	- Βασικών τύπων
	- Κατασκευασμένων τύπων

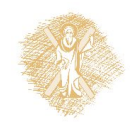

# Παράδειγμα χρήσης δείκτη

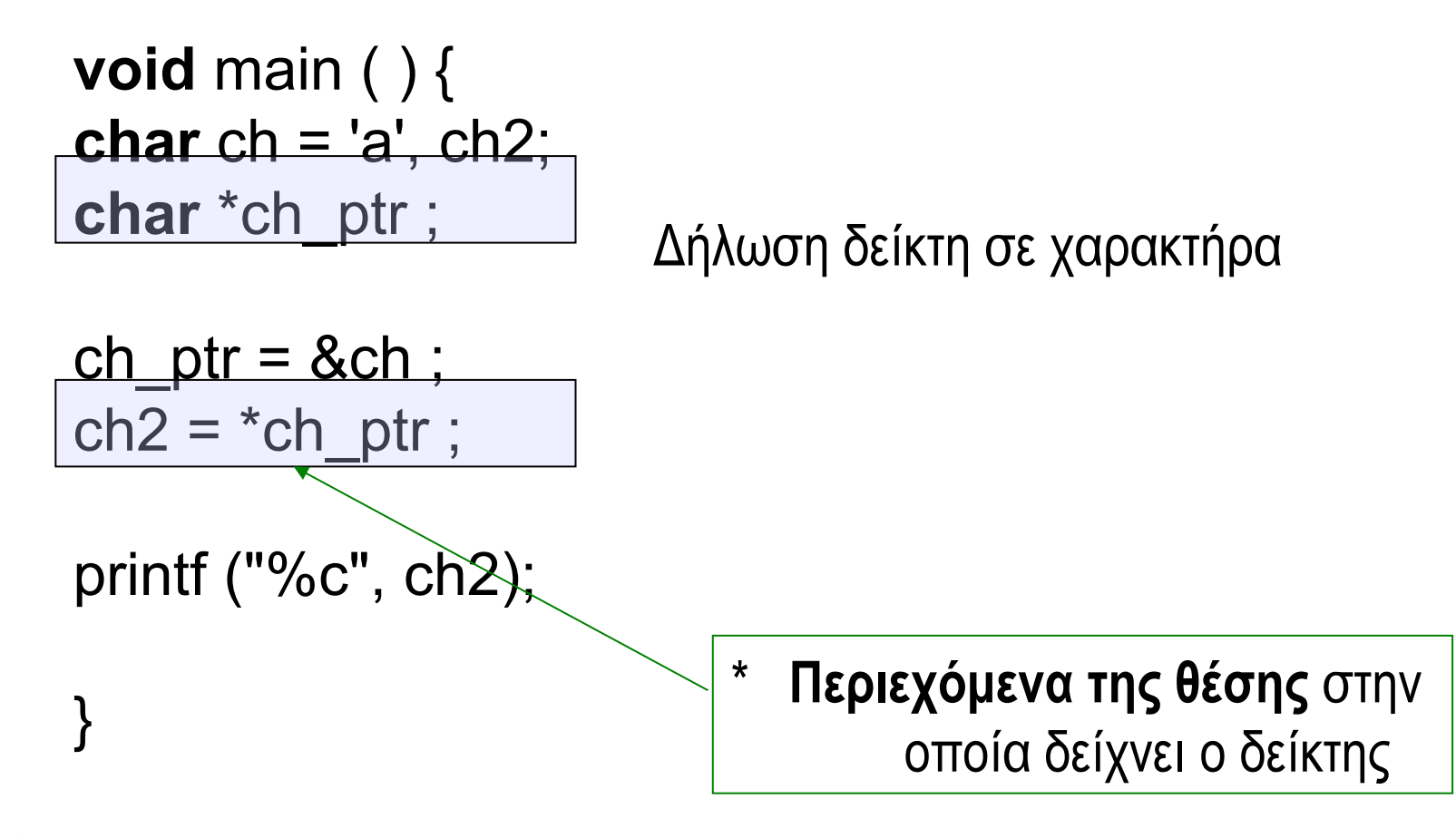

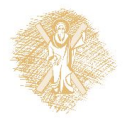

# Πίνακες και δείκτες

- **int** arr[10], n ;
- $*(arr + n)$   $C arr[n]$
- arr +  $n \subseteq$  &arr[n]
- …αλλά και n[arr]  $C * (n+arr)$  // (!!!)
- χρησιμοποιούμε δείκτες για να περάσουμε ως όρισμα σε συνάρτηση πίνακες
	- ακριβέστερα: σε ποια διεύθυνση μνήμης βρίσκεται το πρώτο στοιχ είο του πίνακα.

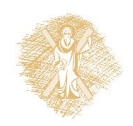

```
#include <stdio.h>
#include <stdlib.h>
int main(int argc, char *argv[])
\{ char ch, ch2;
    char *ch_ptr ;
    ch = 'a': printf( "ch is stored at %X\n", &ch);
    printf( "The value of ch is %c\n", ch);
    //ch ptr is set to point to ch
    ch ptr = &ch ;
    printf( "ch ptr is stored at X\n\infty", &ch ptr);
    printf( "The value of ch_ptr is set to %X\n", ch_ptr);
     //contents of ch_ptr (i.e., value of ch) 
     //are copied to ch2
    ch2 = *ch_ptr;
     printf ("ch2 is stored at %X\n", &ch2);
     printf ("value of ch2: %c\n", ch2);
     system("PAUSE");
     return 0;
}
```
E:\paliuras\courses\Principles\1213\lecture09\basicchptr\basicchptr.exe

**l**ch is stored at 28FF1E The value of ch is a ch\_ptr\_is\_stored\_at\_28FF18 The value of ch\_ptr is set to 28FF1E ch2 is stored at 28FF1F value of ch2: a Press any key to continue  $\ldots$ 

# Χάρτης μνήμης

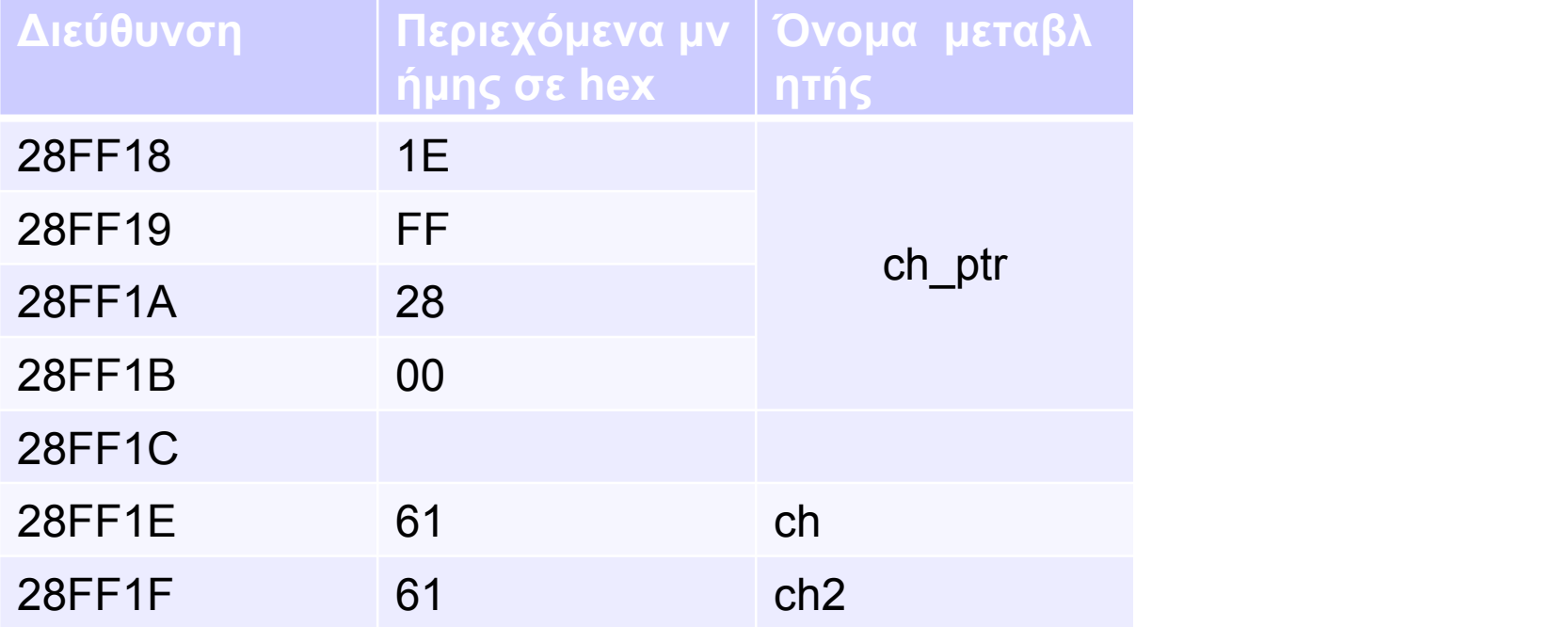

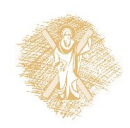

## Σημείωμα αναφοράς

- Copyright Πανεπιστήμιο Πατρών, Παλιουράς Βασίλειος , Δερματάς Ευάγγελος «Αρχές Προγραμματισμού ». Έκδοση: 1.0. Πάτρα 2015
- Διαθέσιμο από τη δικτυακιακή διέυθυνση https://eclass.upatras.gr/modules/

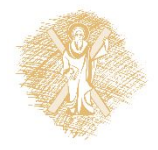